# **Créer son coffre-fort de données avec Google Drive**

# **Durée / Lieu**

1 jour / Montauban

#### **Dates**

**Public**

08 Février 2023

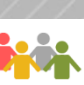

m,

Exploitants agricoles et salariés en exploitations agricoles

## **Méthodes pédagogiques**

Exposés

Participation active des stagiaires, échanges et conseils

Mise en pratique concrète

Exercice sur PC et/ou Smartphone Chaque stagiaire travaille en

autonomie sur un poste informatique

# **Prérequis à l'entrée en formation**

Utilisation régulière de l'outil informatique

# **Objectifs**

- o Stocker et organiser des fichiers dans votre Drive
- o Partager des fichiers en interne ou en externe
- o Gérer des projets d'équipes

#### **Programme**

- o L'essentiel de Google Drive
- o Accéder au Drive
- o Importer des fichiers ou dossiers par lot
- o Créer des dossiers et s'organiser
- o Stocker un même fichier dans plusieurs dossiers
- o Supprimer et restaurer
- o Exporter et télécharger
- o Travailler en mode hors connexion
- o Synchroniser Google drive avec Windows Explorer et rechercher
- o Le moteur de recherche
- o La recherche avancée de fichiers
- o Les différents menus

#### **Intervenant**

- o Laurent Sartorio, Formateur en informatique, Ordiformation 81
- 

**Horaires**

9h / 12h30 13h30 / 17h **NOUVEAU**

## **Responsable de stage**

ERIC JAUVERT

## **Coût**

- o Prise en charge partielle du coût de la formation par votre fonds d'assurance formation Vivea sous réserve de la contribution.
- o Frais d'inscription à votre charge pour les contributeurs VIVEA : 30€ + chèque de caution de 100€
- o Autre statut : nous consulter

*Une attestation de fin de formation vous sera délivrée à l'issue de la formation*

# **Programme**

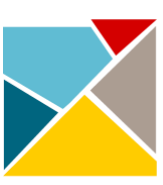

**ADPSPA 82** formation 130 avenue Marcel Unal 82000 MONTAURAN 05.63.66.67.68 formation@adpspa82.com www. adpspa82.com

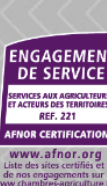

# **Contact et inscription**

ADPSPA : 05.63.66.67.68 Nathalie COURRECH

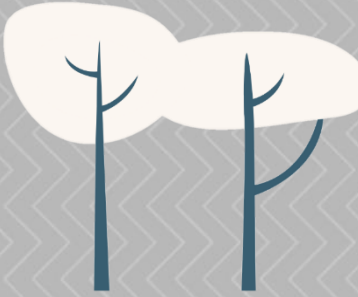